## Литературная гостиная

## «Весны, прекрасные мгновенья...».

## Конкурс чтецов.

Во время весенних каникул, у нас прошла встреча в литературной гостиной на тему: «Весны, прекрасные мгновенья...». Ребята вспомнили признаки весны по каждому месяцу, отгадывали загадки, слушали песню жаворонка, даже показали инсценировку «Как первоцветы поссорились» и самое главное участвовали в конкурсе чтецов.

В конкурсе было несколько номинаций: «Самый обаятельный исполнитель», «За искренность исполнения», «За самое лирическое исполнение», «Самый юный исполнитель», «Самый эмоциональный исполнитель». Ребята очень старались передать весеннее настроение, творчески подошли к исполнению стихотворений и получили заслуженные награды.

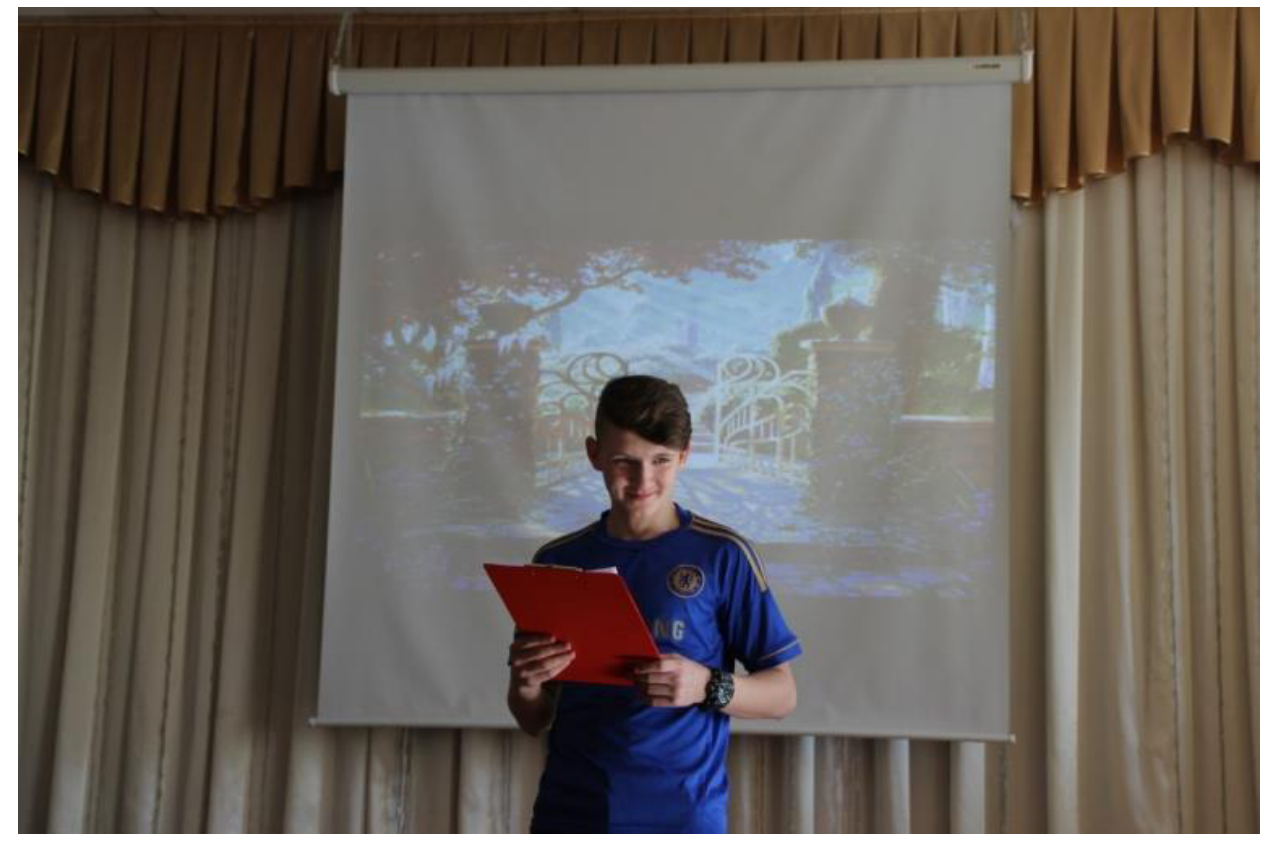

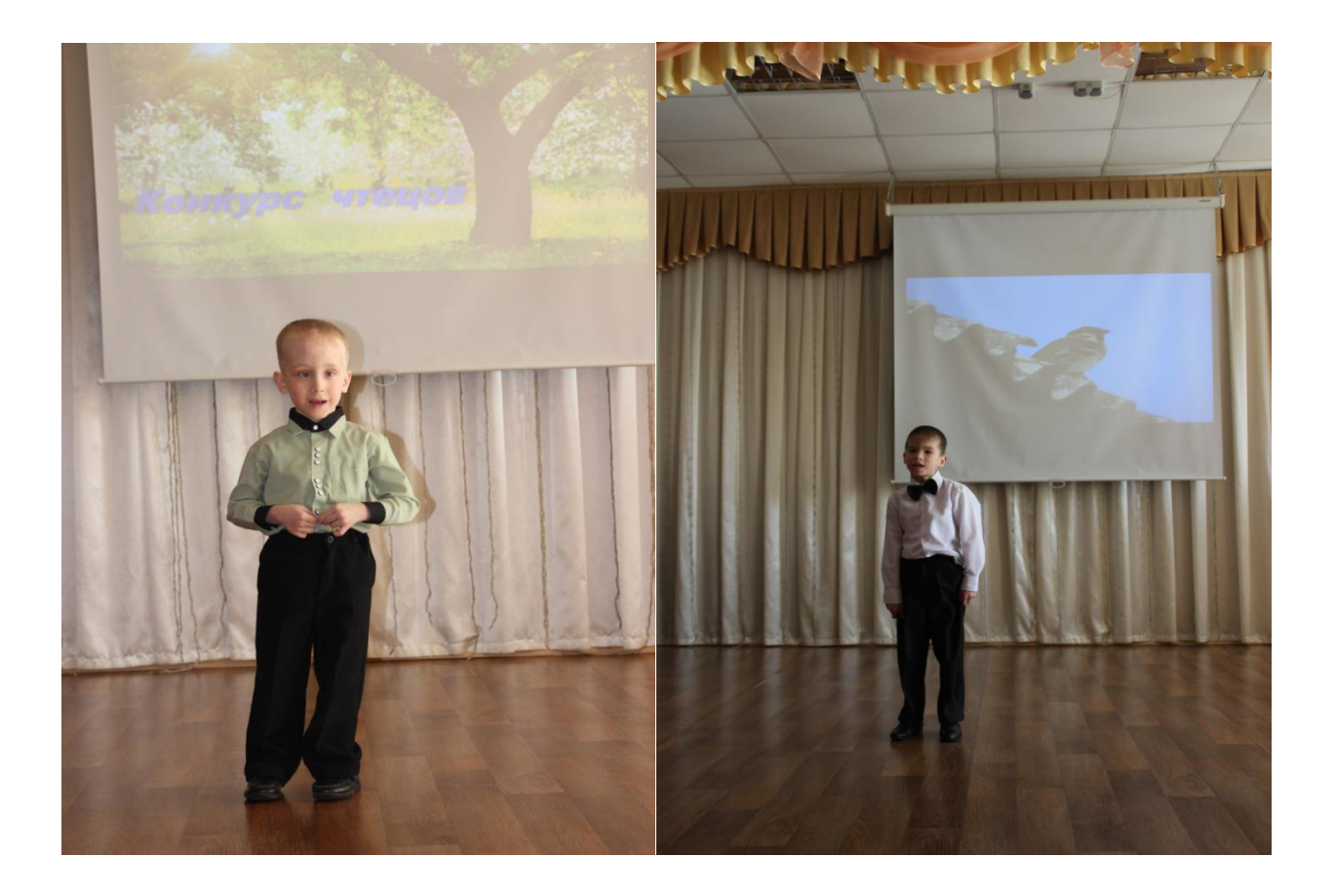

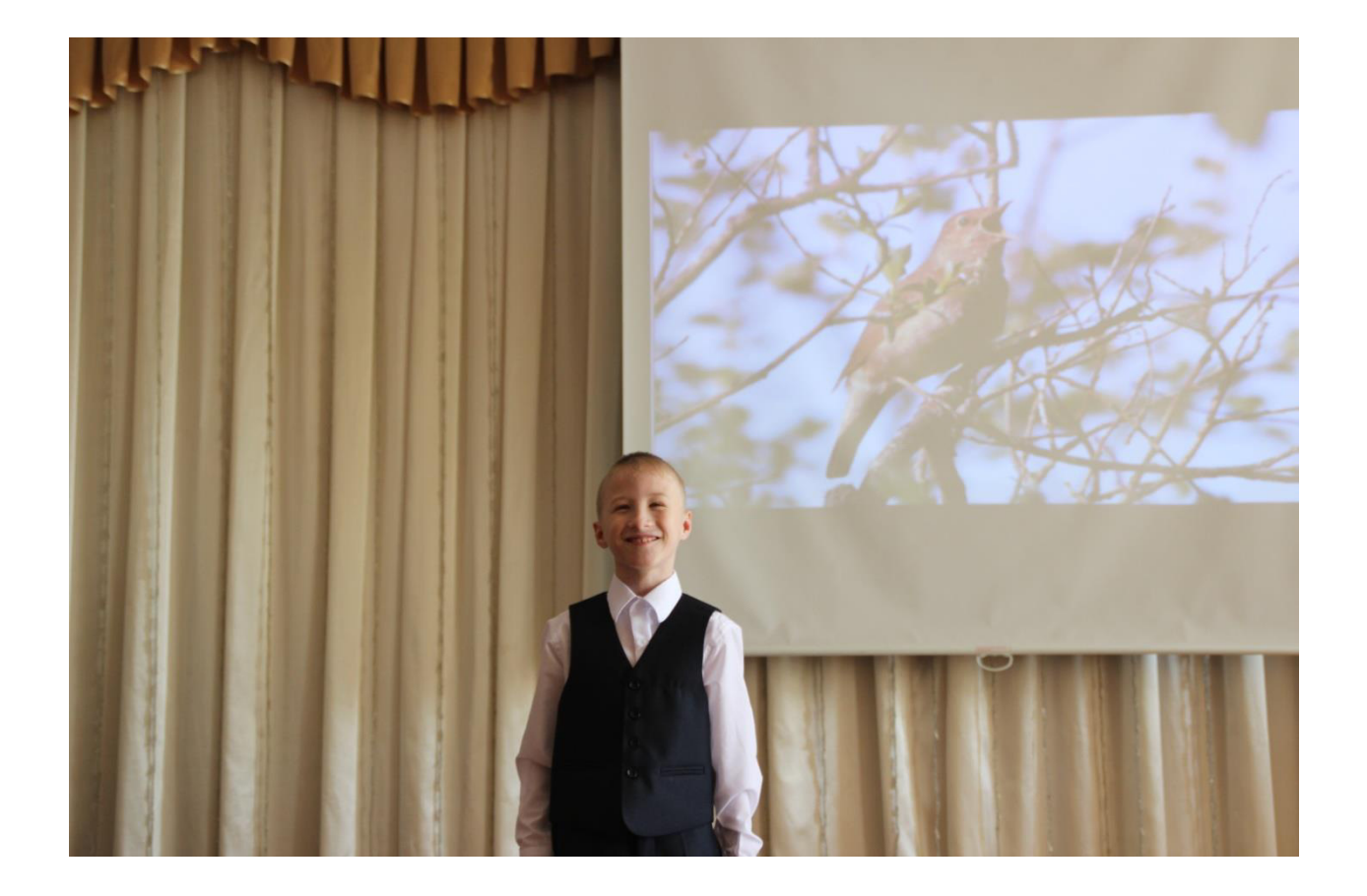

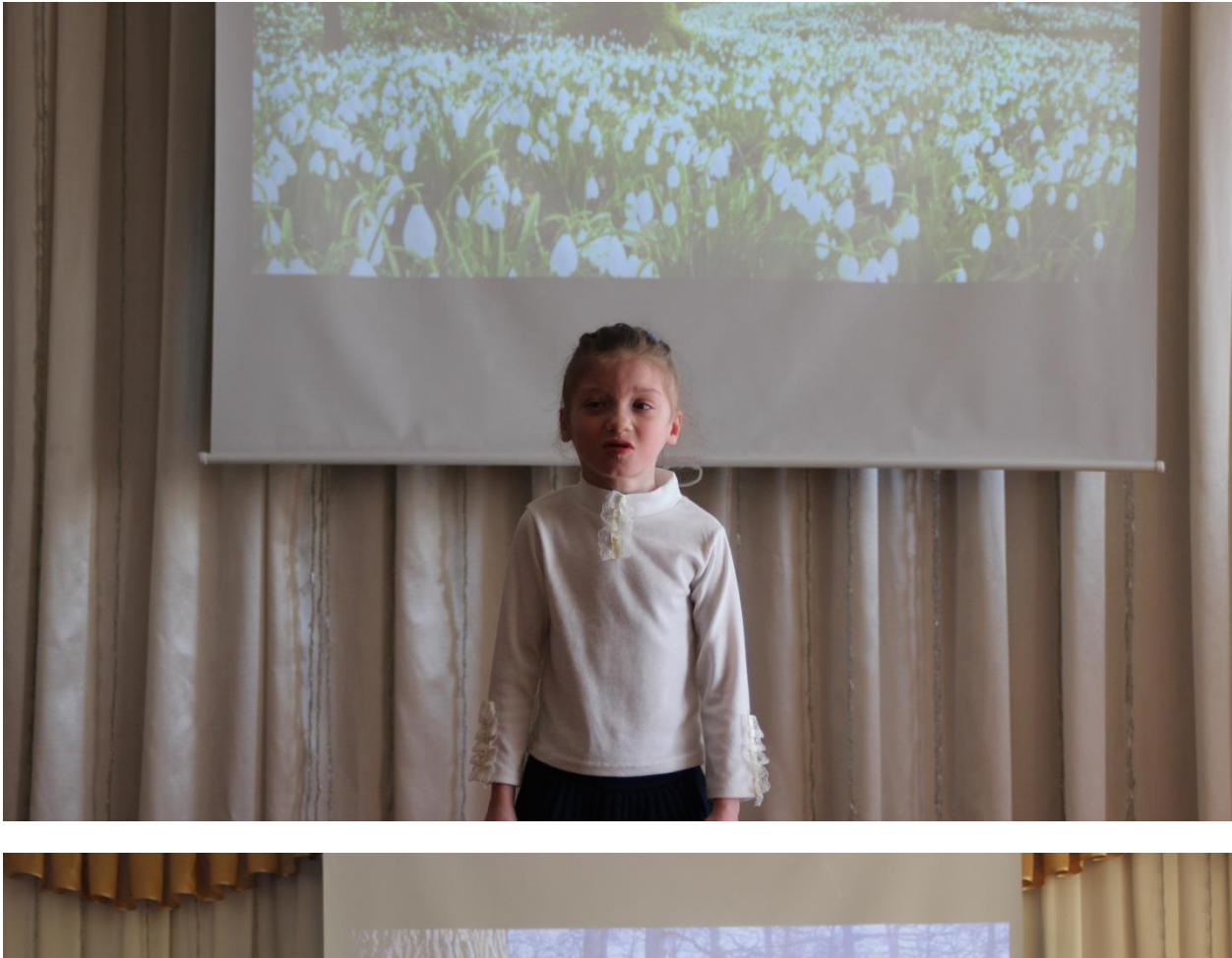

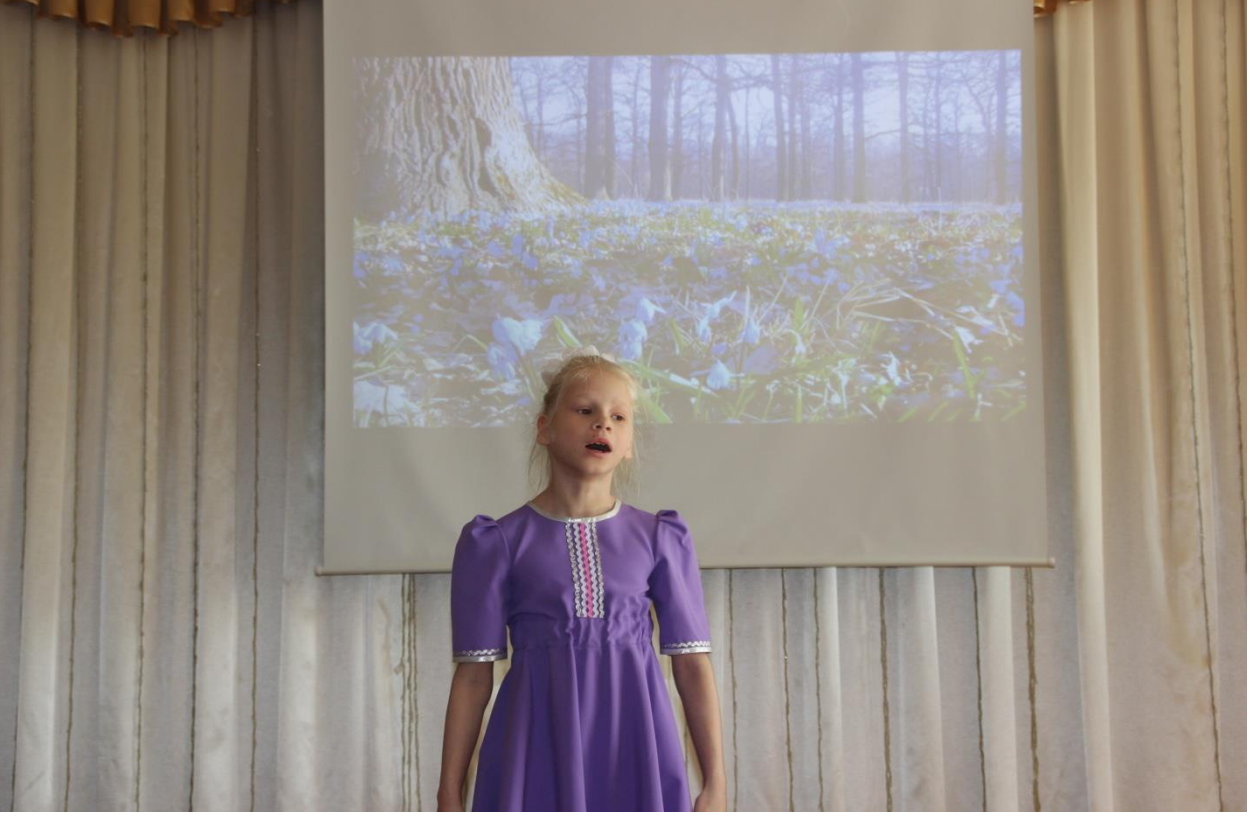

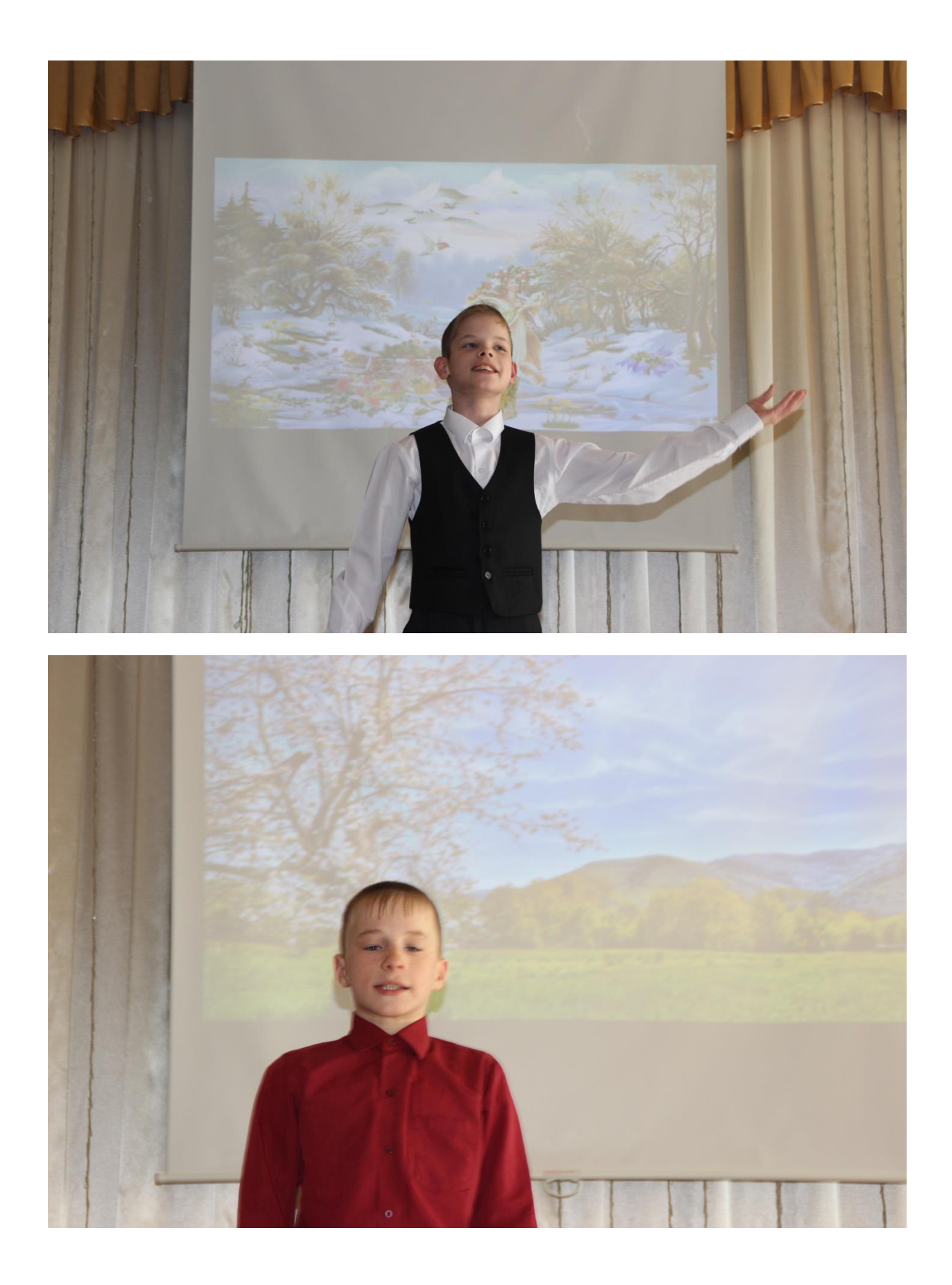

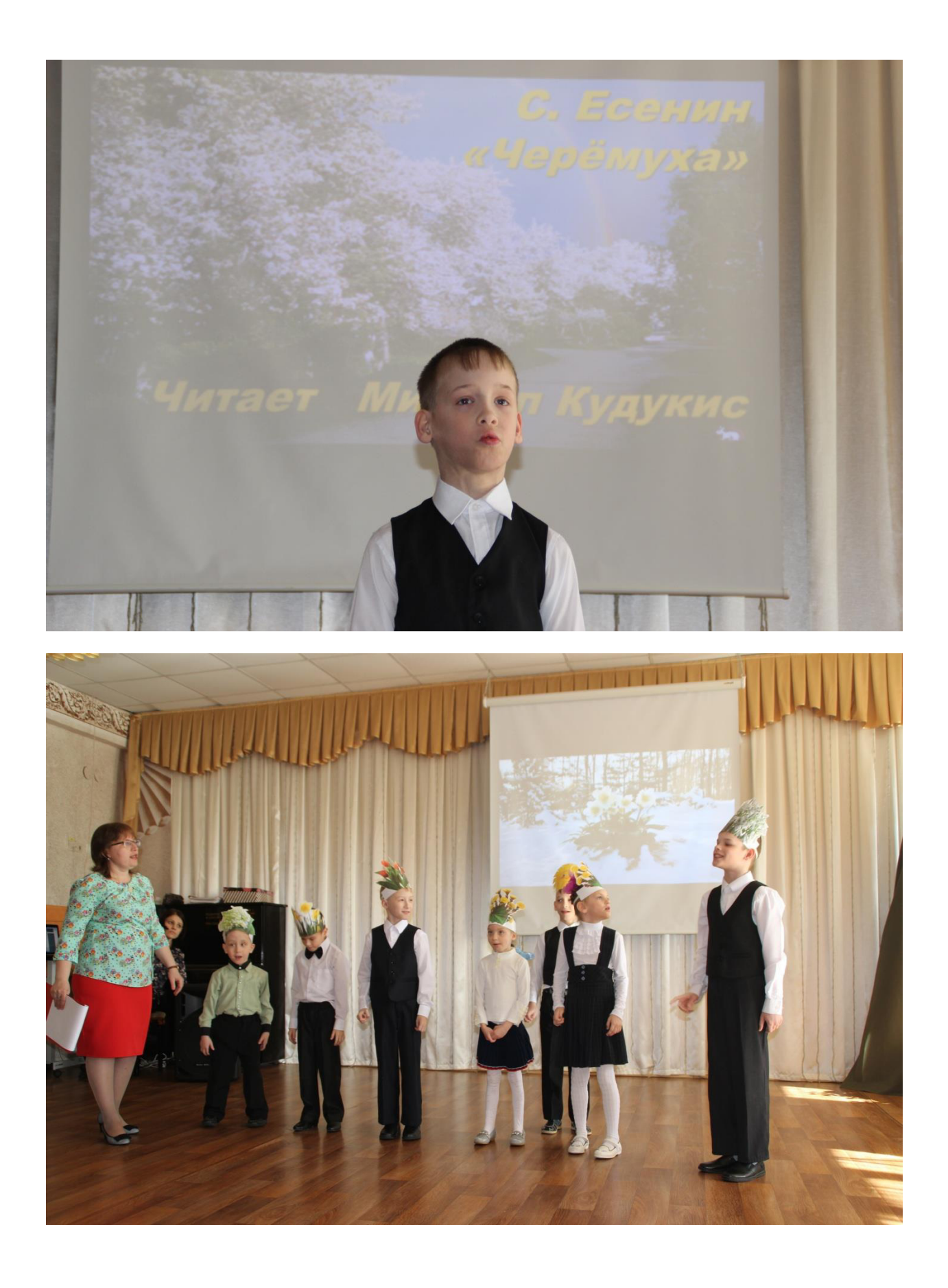

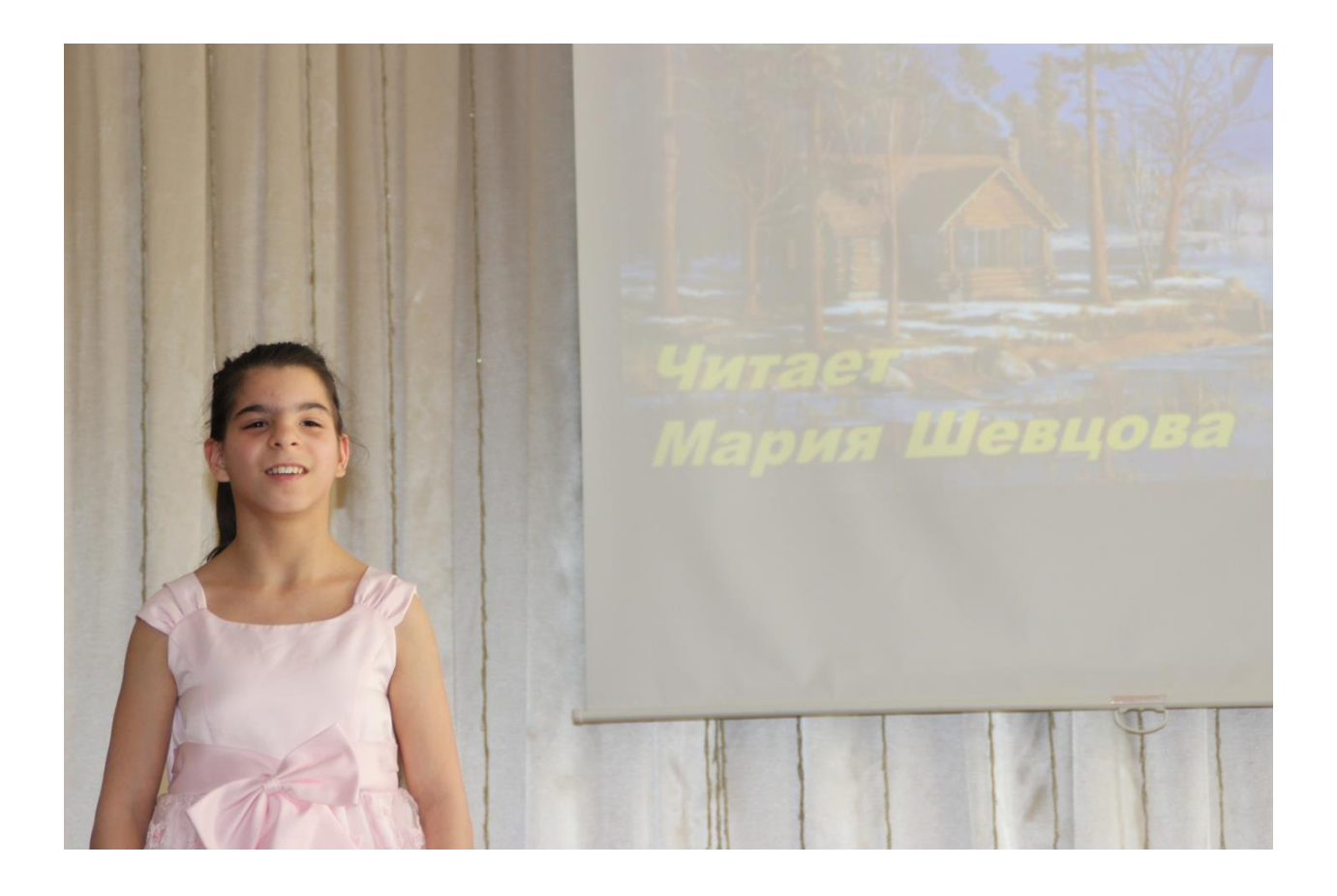

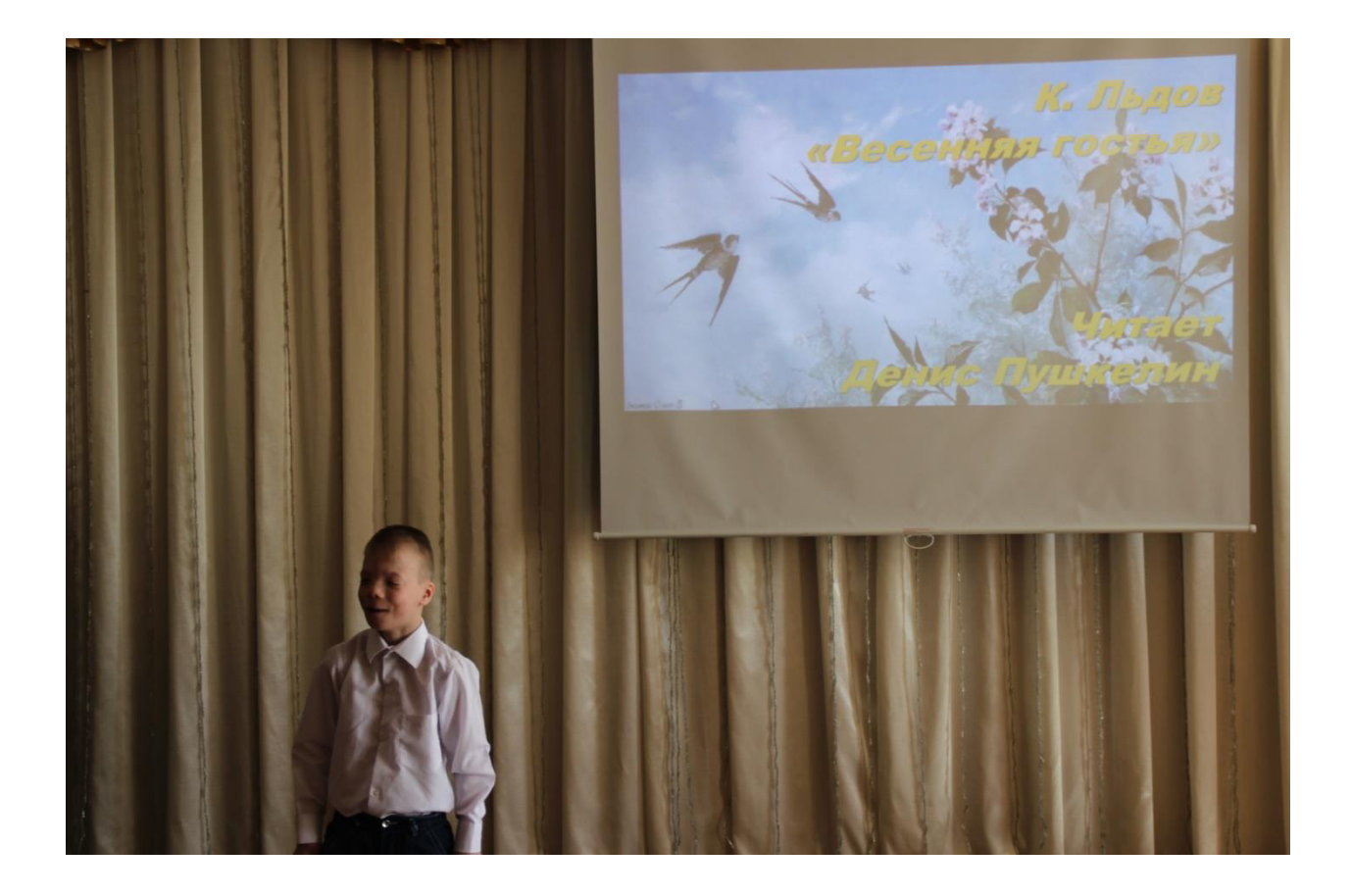

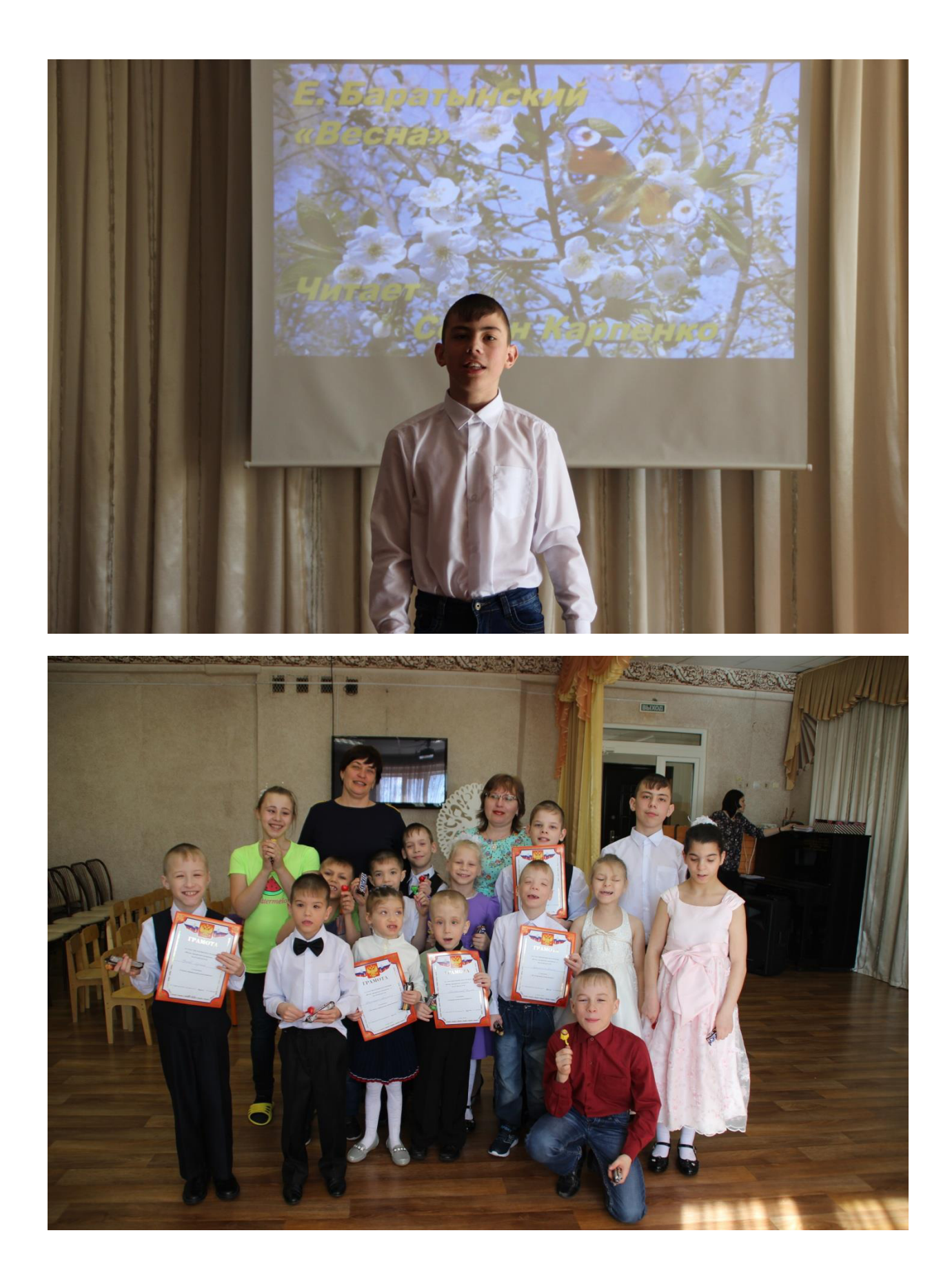